## รายละเอียดแนบท้ายบันทึกข้อความ ที่ <u>..อว.8718.1/...........</u>. ลงวันที่ ......<u>2.ธันวาคม 2563.....</u> งานจัดซื้อ/จ้าง พัสดุ จำนวน .....2..... รายการ ตามคำขอของหน่วยงาน/โครงการ <u>สำนักงานคณบดีบัณฑิตวิทยาลัย</u>

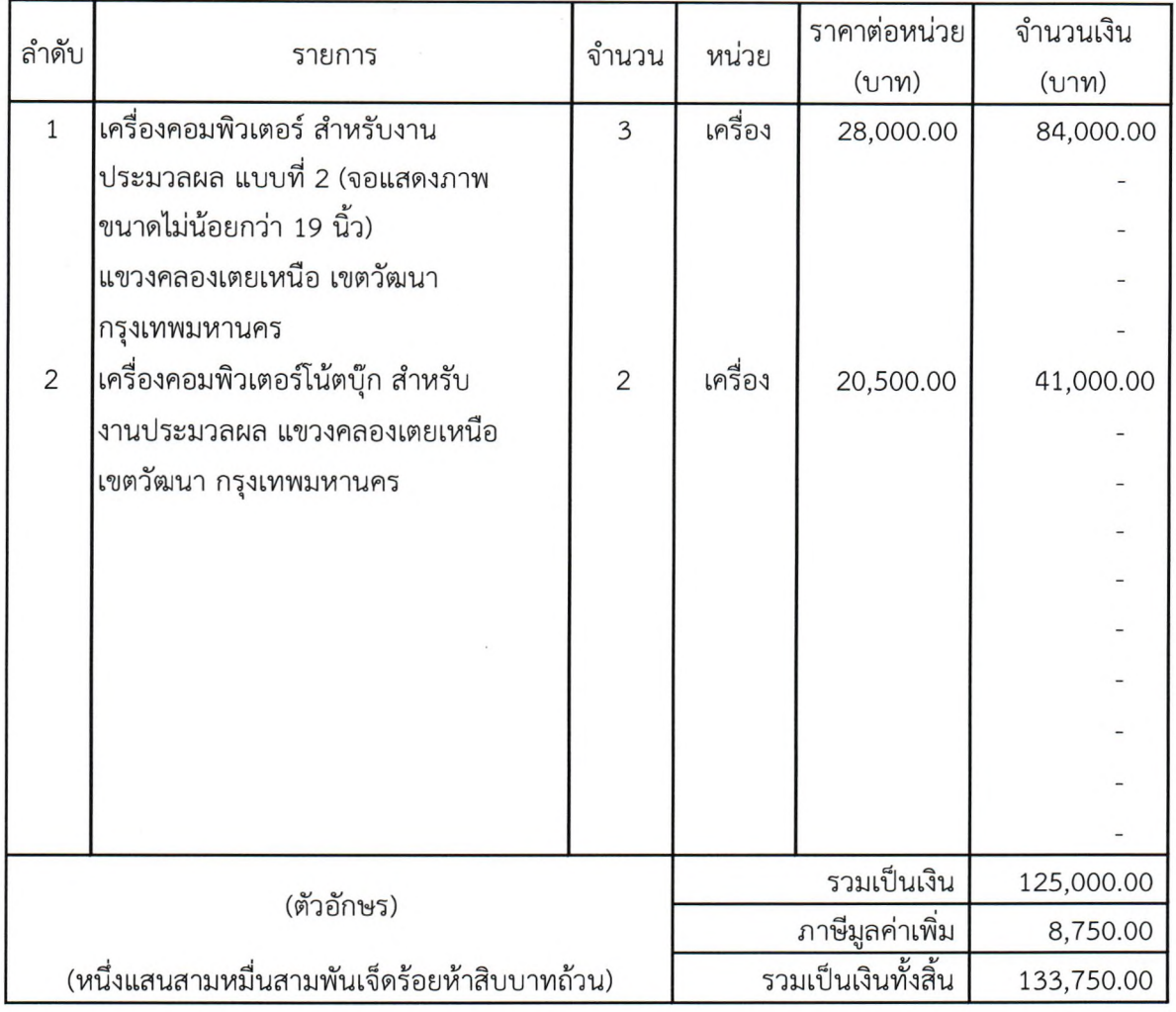

กรรมการจัดทำรายละเอียดคุณลักษณะเฉพาะ

## <u>รายละเอียดคุณลักษณะเฉพาะ</u>

- 1. เครื่องคอมพิวเตอร์ สำหรับงานประมวลผล แบบที่ 2 (จอแสดงภาพขนาดไม่น้อยกว่า 19 นิ้ว) แขวงคลองเตยเหนือ เขตวัฒนา กรุงเทพมหานคร จำนวน 3 เครื่อง
	- 1. มีหน่วยประมวลผลกลาง (CPU) ไม่น้อยกว่า 6 แกนหลัก (6 core) โดยมีความเร็วสัญญาณนาฬิกา พื้นฐานไม่น้อยกว่า 3.0 GHz และมีเทคโนโลยีเพิ่มสัญญาณนาฬิกาได้ในกรณีที่ต้องใช้คว<sup>้</sup>ามสามารถใน การประมวลผลสูง จำนวน 1 หน่วย
	- **2. mnEJ'ibsanawana'U (CPU) dmnEJpmjja'miiii Cache Memory 'nsj'Linsmj (Level) iflEnnu u'uiwUiijaarn'n 12 MB**
	- 3. มีหน่วยประมวลผลเพื่อแสดงภาพ โดยมีคุณลักษณะอย่างใดอย่างหนึ่ง หรือดีกว่า ดังนี้
		- **1) idmiwr^aimaua^/inmianainumO'mvianddvidiumiimTOiflldd'a&rm 2 GB Vila**
		- **2) jjvm'iatbsJinawmwau.aW'jfn'wwflW'jay/nEj'l'uvi'ibEJibsJinawarifm uuu Graphics Processing Unit danimaKvmaumnuabvianlunimat^fnmuiald'uaun'b 2 GB Vila**
		- 3) มีหน่วยประมวลผลเพื่อแสดงภาพที่มีความสามารถในการใช้หน่วยความจำหลักในการแสดงภาพ **uimtd'uaEjm'n 2 GB**
	- **4. dvnjiEjfmuaivian (RAM) udei DDR4 vtlaUrm dw'ifllddaafm 8 GB**
	- 5. มีหน่วยจัดเก็บข้อมูล ชนิด SATA หรือดีกว่า ขนาดความจุไม่น้อยกว่า 2 TB หรือ ชนิด Solid State **Drive umaaoiuald'uaon'io 480 GB a°TUTu l vnba**
	- **6. 2 DVD-RW vilaanon abmu l mho**
	- **7. diia-jnjaiJwaisuiumaihEJ (Network Interface) uuu 10/100/1000 Base-T vtlalrm anuaiAd** น้อยกว่า 1 ช่อง
	- **8. dfla-awauwa (Interface) uuu USB 2.0 vnafmri Iddaurm 3 «ya-3**
	- **9. dudumumiasona**
	- 10. มีจอแสดงภาพขนาดไม่น้อยกว่า 19 นิ้ว จำนวน 1 หน่วย
	- 11. มีระยะเวลารับประกันไม่น้อยกว่า 1 ปี
	- 12. กำหนดส่งมอบภายใน 60 วัน นับถัดจากวันลงนามในสัญญา
- 2. เครื่องคอมพิวเตอร์โน้ตบุ๊ก สำหรับงานประมวลผล แขวงคลองเตยเหนือ เขตวัฒนา กรุงเทพมหานคร จำนวน 2 เครื่อง
	- **1. dvitbotbsinawema-'u (CPU) limaarm 4 unuvmn (4 core) abtnu l vnbu laadfiaianwus ath'd.flam-avKb vtlaami end**
		- 1) ในกรณีที่มีหน่วยความจำแบบ Cache Memory รวมในระดับ (Level) เดียวกัน ขนาดไม่น้อยกว่า 4 MB ต้องมีความเร็วสัญญาณนาฬิกาพื้นฐานไม่น้อยกว่า 2.3 GHz และมีหน่วยประมวลผลด้าน **nnvlfi (Graphics Processing Unit) Iddaarm 10 unu** Vila
		- 2) ในกรณีที่มีหน่วยความจำแบบ Cache Memory รวมในระดับ (Level) เดียวกัน ขนาดไม่น้อยกว่า 6 MB ต้องมีความเร็วสัญญาณนาฬิกาพื้นฐานไม่น้อยกว่า 1.8 GHz และมีเทคโนโลยีเพิ่มสัญญาณ นาฬิกาได้ในกรณีที่ต้องใช้ความสามารถในการประมวลผลสูง
	- **2. dmfaapmyabvmn (RAM) 'ud^i DDR4 vtlaarm wieilddaorm 8 GB**
- 3. มีหน่วยจัดเก็บข้อมูล ชนิด SATA หรือดีกว่า ขนาดความจุไม่น้อยกว่า 1 TB หรือ ชนิด Solid State Drive ขนาดความจุไม่น้อยกว่า 250 GB จำนวน 1 หน่วย
- 4. มีจอภาพที่รองรับความละเอียดไม่น้อยกว่า 1,366 x 768 Pixel และมีขนาดไม่น้อยกว่า 12 นิ้ว
- 5. มีช่องเชื่อมต่อ (Interface) แบบ USB 2.0 หรือดีกว่า ไม่น้อยกว่า 3 ช่อง
- 6. มีช่องเชื่อมต่อแบบ HDMI หรือ VGA จำนวนไม่น้อยกว่า 1 ช่อง
- 7. มีช่องเชื่อมต่อระบบเครือข่าย (Network Interface) แบบ 10/100/1000 Base-T หรือดีกว่า จำนวน ไม่น้อยกว่า 1 ช่อง
- 8. สามารถใช้งานได้ไม่น้อยกว่า Wi-Fi (IEEE 802.11b, g, n, ac) และ Bluetooth
- 9. มีระยะเวลารับประกันไม่น้อยกว่า 1 ปี
- 10. กำหนดส่งมอบภายใน 60 วัน นับถัดจากวันลงนามในสัญญา

 $\langle \gamma v \rangle$   $\langle v \rangle$ 

(นายสุกฤษฎิ์ สุวรรณทัต) กรรมการจัดทำรายละเอียดคุณลักษณะเฉพาะ